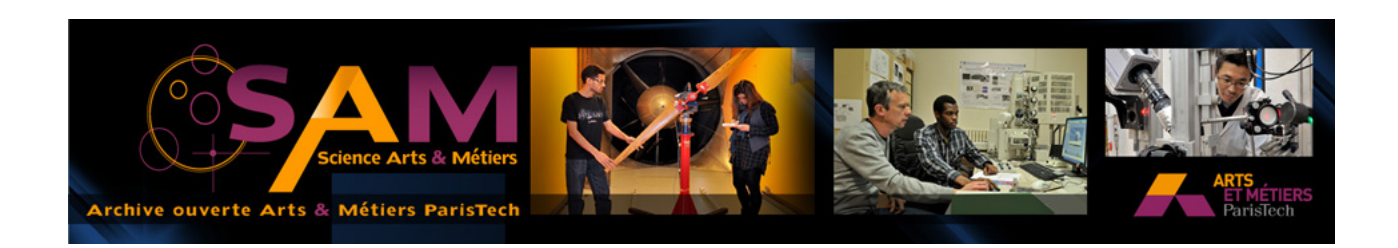

# **Science Arts & Métiers (SAM)**

is an open access repository that collects the work of Arts et Métiers ParisTech researchers and makes it freely available over the web where possible.

> This is an author-deposited version published in: <http://sam.ensam.eu> Handle ID: [.http://hdl.handle.net/10985/8264](http://hdl.handle.net/10985/8264)

#### **To cite this version :**

Inigo TERREROS, Ivan IORDANOFF, Jean-Luc CHARLES - Simulation de la conduction de la chaleur dans un milieu continu par un modèle éléments discrets - In: Congrés Français de Mécanique (20; 2011 ; Besançon), France, 2011-08-29 - Congrés Français de Mécanique (20 ;2011; Besançon) - 2011

> Any correspondence concerning this service should be sent to the repository Administrator : [archiveouverte@ensam.eu](mailto:archiveouverte@ensam.eu)

# Simulation de la conduction de la chaleur dans un milieu continu par un modèle éléments discrets

# I. TERREROS<sup>a</sup>, I. IORDANOFF<sup>b</sup>, J. L. CHARLES<sup>c</sup>

a,b,c. I2M - UMR 5295 CNRS - 16 avenue Pey Berland 33607 PESSAC Cedex - France

# Résumé :

La méthode des éléments discrets (DEM) utilise une description discrète des domaines à simuler, car à l'origine elle a été conçue pour simuler des matériaux granulaires. Elle est aussi appropriée pour simuler le contact sec, la fracturation et l'usure. Pour des problèmes d'interface tel que l'usure, il est utile de pouvoir simuler une partie du matériau continu par éléments discrets. Il faut alors assurer que le modèle par éléments discrets représente bien le comportement physique du matériau continu. Le travail présenté, basée sur l'article de W. L. Vargas [1], propose une méthode pour simuler par  $e$ léments discrets la conduction de la chaleur dans un milieu continu.

# Abstract :

Discrete Element Method (DEM) uses a set of discrete elements in order to describe the material under study. The reason is that originally it was conceived to describe granular materials. Thus is naturally adapted to simulate problems like, for example, dry contact, fracturation and mixing. Nevertheless, modelling of a continuous zone may be useful in some of those problems. In that case, the correct physical behaviour of the continuous zone must be ensured. This work, based on the article by W. L. Vargas [1], explains how to simulate heat conduction through a continuous material using a discrete model of the domain.

#### Mots clefs : DEM ; Thermique.

# 1 Introduction

La méthode DEM utilise une description discrète des domaines à simuler, car à l'origine elle a été conçue pour simuler des matériaux granulaires. En plus des matériaux granulaires, elle est aussi appropriée pour simuler le contact sec  $[2]$ , la fracturation  $[3]$  et l'usure  $[4]$ . Un démonstrateur pour la simulation de FSW a aussi été développé [5]. Le but de cet article est de développer une méthode simple permettant de simuler la conduction thermique dans un milieu continu par la méthode des éléments discrets, de façon à avoir une description unique pour la thermique du contact et la thermique proche de la zone de contact.

# 2 Description

Un cas typique de domaine discret est celui de la figure 1, où tous les éléments ont une forme sphérique.

Selon [1], l'interaction au sein de chaque paire d'éléments en contact doit être analysée séparément, puis la somme de toutes ces interactions doit ˆetre faite afin d'obtenir le comportement de tous les  $'$ éléments. Mathématiquement :

$$
G_i = \sum_{j}^{N_c} g_{ij} \tag{1}
$$

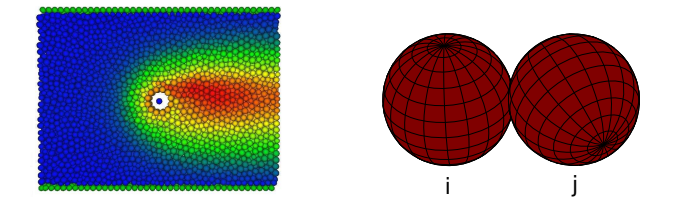

Figure 1 – Exemple de domaine discret d'exemple et paire de particules

où  $G_i$  est une grandeur physique caractérisant l'élément discret i,  $g_{ij}$  est l'augmentation de cette grandeur provoquée par l'interaction entre l'élément discret *i* et l'élément discret *j* et  $N_c$  est le nombre de contacts de l'élément discret  $i$ .

Pour appliquer cela à la conduction de la chaleur, il faut d'abord regarder un paire d'éléments discrets en contact (figure 1) et utiliser la loi de Fourier pour calculer la puissance thermique échangée à un instant donné :

$$
W_{ij} = S_t \lambda \frac{\Delta \theta_{ij}}{d_{ij}} \tag{2}
$$

où  $S_t$  est la surface de transmission de la chaleur,  $\Delta \theta_{ij}$  est la différence de températures entre l'élément discret *i* et l'élément discret j,  $\lambda$  est la conductivité du matériau et  $d_{ij}$  est la distance entre l'élément discret i et l'élément discret j.

De l'autre côté, l'énergie thermique gagnée par l'élément discret  $i$  est calculée selon :

$$
(E_{i\theta} - E_{i\theta_0}) = \int_{\theta_0}^{\theta} c_p \rho_{ed} V_i d\theta \Rightarrow \Delta E_i = c_p \rho_{ed} V_i \Delta \theta_i
$$

où  $c_p$  est la capacité thermique du matériau,  $\rho_{ed}$  est la masse volumique de l'élément discret,  $V_i$  est le volume de l'élément discret i et  $\Delta \theta_i$  est le changement de température de l'élément discret i. On peut alors écrire :

$$
\frac{\Delta E_i}{\Delta t} = W_{ij} = \frac{c_p \rho_{ed} V_i \Delta \theta_i}{\Delta t}
$$
\n(3)

En utilisant un pas de temps  $\Delta t$  suffisamment petit pour considérer  $\Delta \theta_{ij} = Cte$ , les équations 2 et 3 peuvent être combinées pour obtenir :

$$
\Delta\theta_i = \frac{\Delta\theta_{ij} S_t \lambda}{d_{ij} c_p \rho_{ed} V_i} \Delta t
$$
\n(4)

Finalement, l'équation 1 est utilisée pour calculer l'augmentation de la température  $\Delta T_i$  de l'élément discret *i* après le pas de temps  $\Delta t$  :

$$
\Delta T_i = \sum^{N_c} \Delta \theta_i = \sum^{N_c} \frac{\Delta \theta_{ij} S_t \lambda}{d_{ij} c_p \rho_{ed} V_i} \Delta t
$$

Avec ce résultat le problème du calcul de la diffusion de la chaleur à travers un milieu continu se réduit `a trouver :

- 1. La bonne surface de transmission entre éléments discrets  $(S_t)$
- 2. La masse qui correspond à chaque élément discret  $(\rho_{ed} V_i)$ . On choisit de fixer le volume de la sphère et d'adapter la masse volumique.

## 3 Applications aux domaines organisés

On va appliquer l'équation 4 à un ensemble d'éléments discrets de même rayon alignés (figure 2). Les substitutions suivantes peuvent être faites :

- La distance entre les centres des sphères est égale au diamètre d'une sphère, donc :  $d_{ij} = 2R$ .
- La masse de chaque élément discret doit être égal à la masse du volume que cet élément discret représente. Pour cela, la relation suivante doit être appliquée :  $\rho_{ed} V_i = \rho_c V_{repres} = \rho_c 2R S_t \Rightarrow$  $\rho_{ed} = \rho_c V_{repres}/V_i = \rho_c \cdot f_v.$

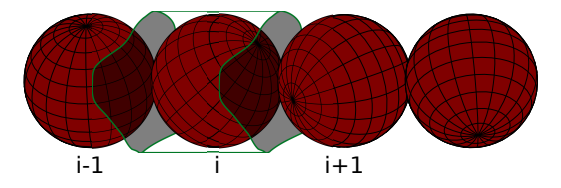

FIGURE  $2 - \text{Éléments}$  en disposition 1D

Dans la figure 2 on peut voir un exemple du volume représenté par une sphère avec une surface de transmission quelconque. L'équation  $1$  devient alors :

$$
\Delta T_i = \sum^{N_c} \Delta \theta_i = \sum^{N_c} \frac{\Delta \theta_{ij} S_t \lambda}{d_{ij} c_p \rho_{ed} V_i} \Delta t = \sum^{N_c} \frac{\Delta \theta_{ij} S_t \lambda}{2R c_p \rho_c V_{repres}} \Delta t = \sum^{N_c} \frac{\Delta \theta_{ij} S_t \lambda}{2R c_p \rho_c 2R S_t} \Delta t
$$

Et si on simplifie :

$$
\Delta T_i = \sum^{N_c} \frac{\Delta \theta i j \lambda}{4R^2 \rho_c c_p} \Delta t
$$

### 3.1 Comparaison avec les résultats théoriques

Si l'équation 1 est appliquée aux résultats du paragraphe précédent pour calculer l'augmentation de la température d'un élément discret i situé entre les éléments discrets  $i - 1$  et  $i + 1$  (figure 2) après un pas de temps  $\Delta t$  :

$$
\Delta T_i = \sum^{N_c} \frac{\Delta \theta{ij \lambda}}{4R^2 \rho_c c_p} \Delta t = \frac{\lambda (T_{i-1} - T_i)}{(2R)^2 \rho_c c_p} \Delta t + \frac{\lambda (T_{i+1} - T_i)}{(2R)^2 \rho_c c_p} \Delta t = \frac{\lambda (T_{i-1} + T_{i+1} - 2T_i)}{(2R)^2 \rho_c c_p} \Delta t
$$

Qui correspond exactement à la discrétisation de l'équation de conduction de la chaleur en 1D :

$$
\frac{\partial T}{\partial t} = \frac{\lambda}{\rho_c} \frac{\partial^2 T}{\partial x^2} \approx \frac{\lambda}{\rho_c} \frac{T_{i-1} + T_{i+1} - 2T_i}{(2R)^2}
$$
 (différences finies centrées)

Pour un domaine 3D cristallin de type "Simple Cubic" le volume représenté par chaque élément discret doit être un cube, afin de remplir complètement le matériau continu (figure 3). La distance entre éléments discrets est encore  $d_{ij} = 2R$  mais la surface  $S_t$  est maintenant égal à  $2R \times 2R$ .  $\rho_{ed}$  est calculée avec le rapport présenté dans la section 3 ( $\rho_{ed} = \rho_c \frac{V_{repres}}{V}$  $\frac{epres}{V_i} = \rho_c \cdot f_v$ ). En faisant les substitutions nécessaires à l'équation 1, on obtient :

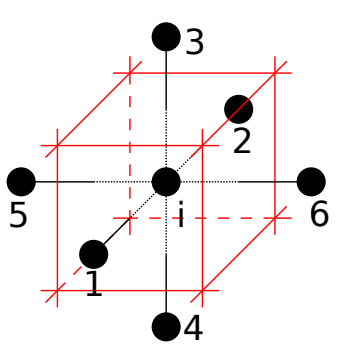

FIGURE  $3 - \text{Éléments}$  en disposition "SC"

$$
\Delta T_i = \sum^6 \Delta \theta_i = \sum^6 \frac{\Delta \theta_{ij} S_t \lambda}{d_{ij} c_p \rho_{ed} V_i} \Delta t = \frac{(2R)^2 \lambda}{2R c_p \rho_c} \frac{\Delta t}{V_i} \sum^6 \Delta \theta_{ij} =
$$

$$
= \frac{\lambda}{\rho_c c_p (2R)^2} ((\theta_1 - \theta_i) + (\theta_2 - \theta_i) + (\theta_3 - \theta_i) + (\theta_4 - \theta_i) + (\theta_5 - \theta_i) + (\theta_6 - \theta_i)) =
$$

$$
= \frac{\lambda}{\rho_c c_p} \left( \frac{\theta_1 + \theta_2 - 2\theta_i}{(2R)^2} + \frac{\theta_3 + \theta_4 - 2\theta_i}{(2R)^2} + \frac{\theta_5 + \theta_6 - 2\theta_i}{(2R)^2} \right) \Delta t
$$

Qui correspond exactement à la discrétisation de l'équation de conduction de la chaleur en 3D :

$$
\frac{\partial T}{\partial t} = \frac{\lambda}{\rho_c c_p} \left( \frac{\partial^2 T}{\partial x^2} + \frac{\partial^2 T}{\partial y^2} + \frac{\partial^2 T}{\partial z^2} \right)
$$

#### 4 Applications aux domaines isotropes

L'importance d'un bon choix des volumes englobants (afin de calculer la fraction volumique locale) et de ses facettes (afin de calculer la surface de transmission) a  $i$ eté mise en évidence dans la section précédente. Dans cette section une méthode simple, rapide et efficace numériquement va être décrite. En effet, les variables  $S_t$  et  $f_v$  vont être calculées en fonction du nombre de contacts et du rayon de l'élément discret.

Il faut d'abord remarquer que pour considérer un domaine discret comme isotrope les éléments discrets doivent avoir une dispersion de rayon minimale de 15% [6].

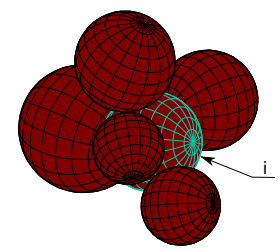

Figure 4 – Cas 3D général

Pour les éléments discrets qui ont 4, 6, 8, 12 et 20 voisins  $S_t$  est considérée égal

à la surface des facettes des solides de Platon qui entourent l'élément discret. Dans le reste des cas une interpolation linéaire et une extrapolation avec pente constante ont été utilisées (figure 5, courbe  $étoilée).$ 

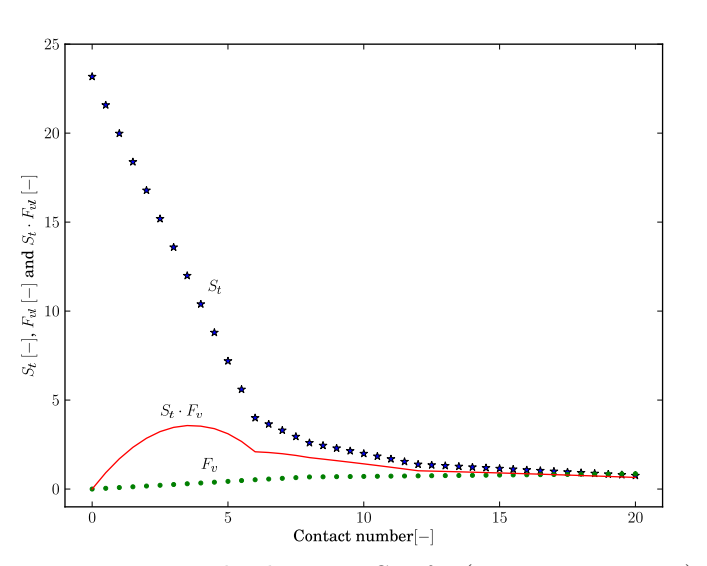

Afin de calculer les fractions volumiques, les fractions volumiques de dispositions cristallines connues vont être prises comme modèle ("DC", "SC", " $BCC"$ , " $FCC"$ ). La quantité d'éléments voisins est connue pour ces distributions. L'interpolation linéaire est encore utilisée, mais cette fois ci au lieu de faire une extrapolation avec pente constante, la fraction volumique locale d'un élément sans voisins est considérée nulle (figure 5). Pour garantir que au cours des itérations l'énergie transférée d'un élément discret  $i$  à un  $\acute{e}$ lément discret j soit égal dans les

FIGURE 5 – Multiplication  $S_t \cdot f_{vl}$  (en rouge continu)

deux sens, le nombre de contacts entre les deux éléments discrets regardés est moyenné ( $N_{c \, eq}$ ). La même démarche est utilisée avec les variables de l'équation 2 ( $S_t$  et  $\lambda$ ).

Une fois qu'on a calculé  $S_{teq}(N_{ceq}, R)$  et  $f_v(N_{ceq})$  avec la méthode décrite précédemment, l'augmentation de la température de l'élément discret  $i$  est :

$$
\Delta T_i = \sum^{N_c} \Delta \theta_i = \sum^{N_c} \frac{\Delta \theta_{ij} S_{teq}(N_{c\ eq}, R) \lambda_{eq} f_v(N_{c\ eq})}{d_{ij} \rho_c c_p V_i} \Delta t
$$

Contrairement aux milieux organisés, on ne peut pas démontrer analytiquement la validité de l'approche proposée. Des essais numériques de validation sont donc présentés.

#### 5 Résultats

#### 5.1 Pseudo 1D

Une poutre 3D de Al 2017 − T451 de 1,6 cm de long est chauffée à l'une de ses extrémités. La température initiale de la poutre est de 298K et la température de l'extrémité reste constante à 798K. Les courbes de température sont tracées et comparées avec le résultat analytique chaque seconde et la convergence de l'énergie calorifique de la poutre vers la valeur théorique est mise en évidence (figure 6).

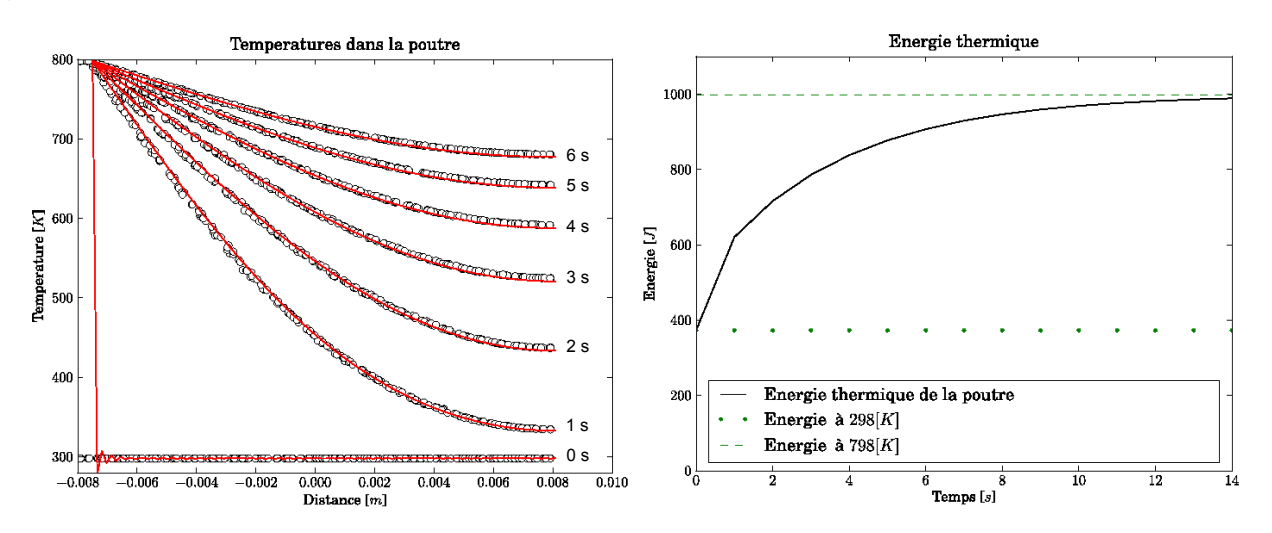

FIGURE  $6$  – Courbes de température et énergie dans la poutre

#### 5.2 Cas d'un domaine cristallin 3D

Un domaine cristallin avec une structure "SC" est divisé en 4 carrés, dont 2 sont à 298K et le reste à 798K. Le domaine reste adiabatique et le champ de températures tend vers la situation d'équilibre. La simulation DEM est comparée avec une simulation réalisée avec le logiciel FEM développé par [7]. Le champ de températures et l'erreur relative sont dans la figure 7.

#### 5.3 Cas 2D proche du FSW

Un noyau à 798K est crée dans la poutre utilisée dans la première simulation. Le reste de la poutre est à 298K. Le champ de températures tends vers l'équilibre et les résultats sont comparés avec ceux du logiciel [7] (figure 8).

### 6 Conclusion

L'utilisation de l'équation 1 pour simuler la conduction de la chaleur à travers un milieu continu modélisé avec un modèle par éléments discrets est correcte si :

- $-$  La masse volumique de chaque élément discret est calculée en fonction du volume du matériau continu qu'il représente.
- Les surfaces de transmission sont calcul´ees `a partir d'un maillage du domaine en volumes platoniques.

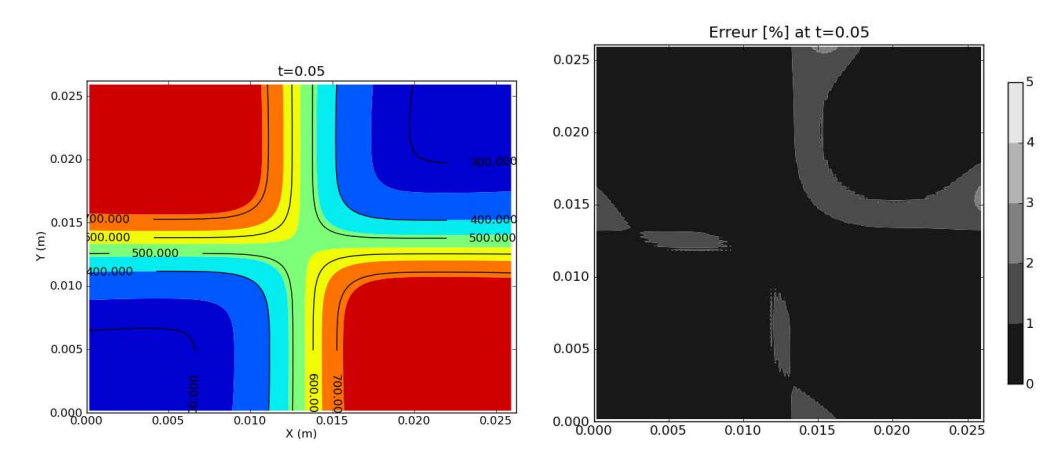

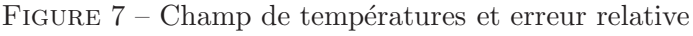

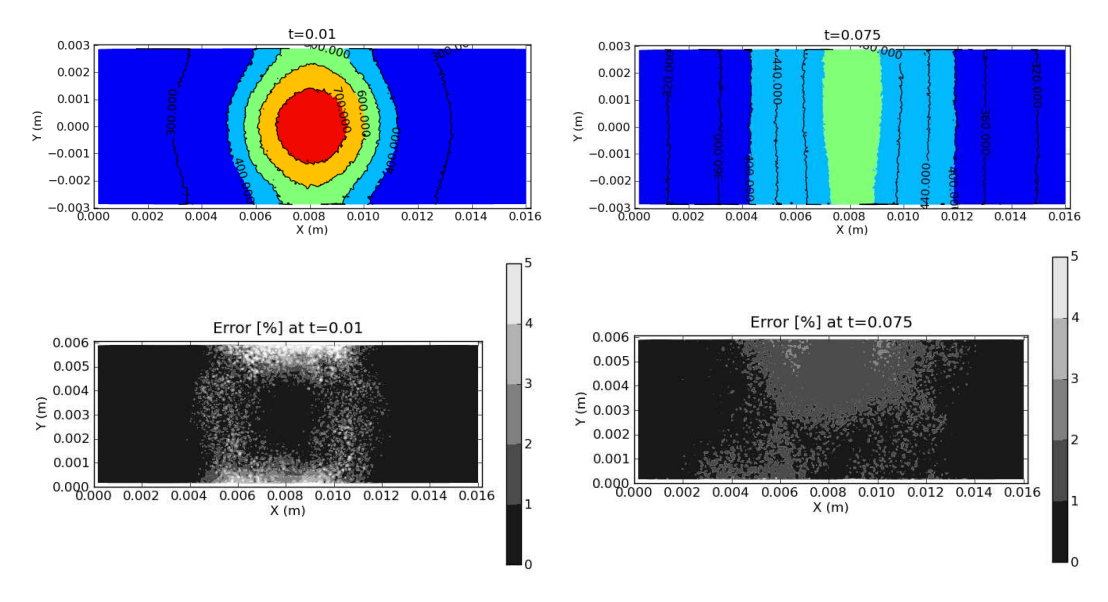

FIGURE  $8$  – Champ de températures et erreur relative

# Références

- [1] W. L. VARGAS, J. J. McCARTHY 2001 Heat Conduction in Granular Materials AIChE Journal. 47 5 pages : 1052–1059
- [2] D. RICHARD, I. IORDANOFF, M. RENOUF and Y. BERTHIER 2008 Thermal study of the dry sliding contact with third body presence ASME Journal of Tribology 130 Issue 3(031404) :10
- [3] D. ILIESCU, D. GEHIN, I. IORDANOFF, F. GIROT, M. E. GUTIÉRREZ 2010 A discrete element method for the simulation of CFRP cutting Composites Science and Technology 70 Issue : 1, pages : 23-34
- [4] I. IORDANOFF, A. BATTENTIER, J. NEAUPORT, J. L. CHARLES 2008 A discrete element model to investigate sub-surface damage due to surface polishing Tribology international 41 11, pages : 957-964
- [5] I. TERREROS, I. IORDANOFF, J. L. CHARLES, D. COUPARD, S, TCHERNIAIEFF 2009 Discrete element method, a tool to investigate complex thermomechanical behaviour : Application to friction stir welding International Journal of Material Forming 2 1, pages : 573-576
- [6] T. PÖSCHEL S. LUDING 2001 Granular Gases, chapter 5 Lecture Notes in Physics 564
- [7] L. GROSS, L. BOURGOUIN, A. J. HALE and H. B. MUHLHAUS 2007 Interface Modeling in Incompressible Media using Level Sets in Escript. Physics of the Earth and Planetary Interiors. 163 23-34